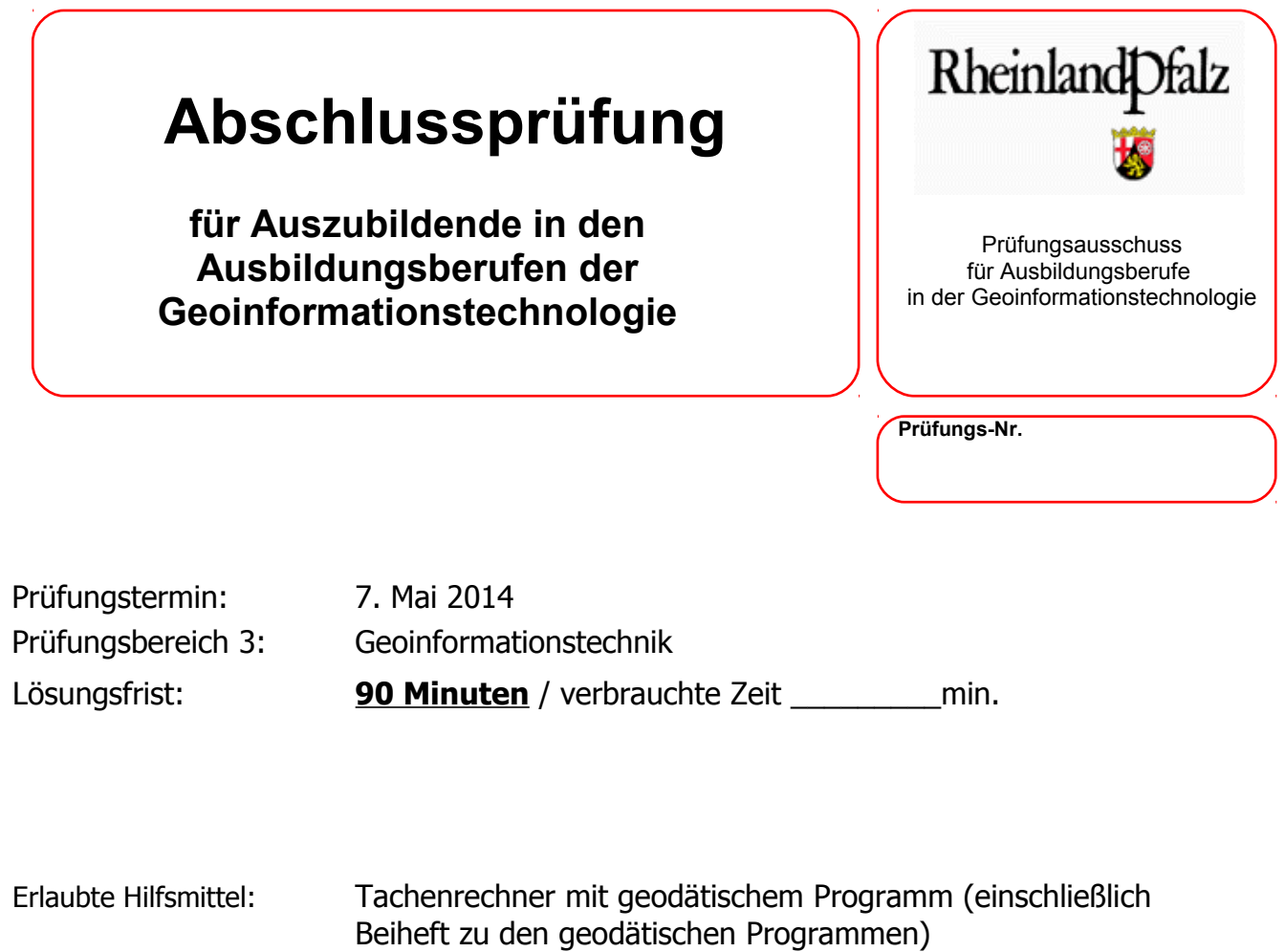

Es wird bescheinigt, dass der Prüfling die Aufgaben in der angegebenen Zeit ohne fremde Hilfe und ohne Benutzung anderer als der erlaubten Hilfsmittel bearbeitet hat. Koblenz

7. Mai 2014

Gesamtpunktzahl: **100 Punkte**

Unterschrift des Aufsichtführenden

**Viel Erfolg!** ☺

Prüfungs-Nr.:

# **Fallbeschreibung A:**

Die Gemeinde F hat die Absicht, angrenzend an die im Zusammenhang bebaute Ortslage, ein Neubaugebiet als reines Wohngebiet zu entwickeln. Das Neubaugebiet hat eine Fläche von ca. einem Hektar und soll 15 Baugrundstücke baurechtlich entwickeln.

Im Zuge der Erstellung eines Bebauungsplans müssen die Belange des Naturschutzes und der Landschaftspflege berücksichtigt werden. Im Rahmen einer Voruntersuchung wird festgelegt, dass der betreffende Naturraum hinsichtlich des Biotop- und Artenschutzes, des Ressourcenschutzes und des Landschaftsbildes zu untersuchen und zu bewerten ist. Ferner soll geprüft werden, ob der Eingriff durch die geplante Bebauung mittels geeigneten Ausgleichs- und Ersatzmaßnahmen vor Ort kompensiert werden kann.

Dazu soll neben einem erläuternden Text- und Bildteil auch ein Kartenteil erstellt werden. In diesem Zusammenhang findet ein Geoinformationssystem Anwendung. Damit soll die Situation des Naturraumes erfasst und visualisiert werden. Darüber hinaus werden mit ihm die Festlegungen des Bebauungsplans dargestellt.

Erläutern Sie anhand der folgenden Aufgaben den Gemeinderatsmitgliedern die verschiedenen Sachverhalte!

# **Aufgabe 1**

In der nachstehenden Tabelle sind ein Teil der naturräumlichen Bestandsdaten aufgelistet.

1.1. Weisen Sie den Daten in der Tabelle die Eigenschaften Rasterdaten oder Vektordaten zu!

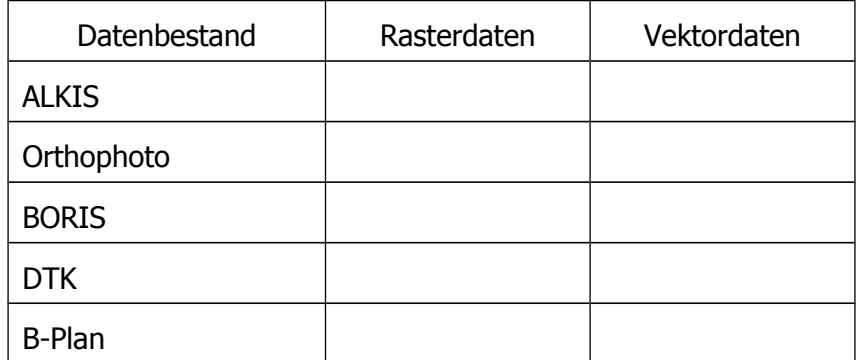

1.2. Erklären Sie in diesem Zusammenhang die Begriffe Rasterdaten und Vektordaten!

### **4 Punkte**

1.3. Nennen Sie **eine** internetbasierende Plattform, aus der Sie o.g. Geodaten beziehen können und nennen Sie die in Rheinland-Pfalz zuständige Behörde.

### **2 Punkte**

**4 Punkte**

1.4. Erklären Sie die Funktion der Webdienste WMS und WFS!

# **Aufgabe 2**

Bei der Verwendung von Daten aus dem Liegenschaftskataster sind die Belange des Datenschutzes zu beachten. Dies gilt insbesondere für die Eigentümerangaben.

2.1. Beschreiben Sie **zwei** Sicherheitsmaßnahmen, die bei der Verwendung von geschützten Daten zu beachten sind!

#### **4 Punkte**

2.2. Nennen Sie **zwei** Angaben, die notwendig sind, um die bereitgestellten Daten hinsichtlich des Urheberrechts verwenden zu dürfen!

### **2 Punkte**

# **Aufgabe 3**

Das zuständige Vermessungs- und Katasteramt stellt als Kartengrundlage mehrere Kartenblätter (Kacheln) in Form von Dateien aus dem Geobasisinformationssystem bereit. Diese Liegenschaftskartenblätter liegen in einem bestimmten Datenformat vor.

3.1. Erläutern Sie in diesem Zusammenhang die folgenden Datenformatendungen **tiff**, **pdf** und und **jpg** beschreiben Sie deren besondere Eigenschaften!

# **6 Punkte**

3.2. Im Zusammenhang mit den Kacheln der Lika taucht der Begriff der Georeferenzierung auf. Erklären Sie dessen Bedeutung für das o.g. Vorhaben, digitale Karten erstellen zu wollen!

# **Aufgabe 4**

Die amtliche Vermessungs- und Katasterverwaltung stellt eine Vielfalt von Geodaten für Wirtschaft, Verwaltung und Politik zur Verfügung.

4.1. Erläutern Sie in diesem Zusammenhang den Unterschied zwischen Geobasisdaten und Geofachdaten und geben Sie **jeweils zwei** Beispiele bezogen auf die eingangs dargestellte Fallbeschreibung an!

#### **6 Punkte**

4.2. Nennen Sie **fünf** im Zusammenhang mit Geobasisdaten stehende zentrale Aufgaben des LVermGeo Rheinland-Pfalz!

### **5 Punkte**

# **Aufgabe 5**

Für die gemeinsame Nutzung und Verknüpfung verschiedener Geodateninhalte und Geodatenformate sind Festlegungen zur Standardisierung unverzichtbar.

5.1. Erklären Sie die Begriffe "Industriestandard" und "Norm"!

### **4 Punkte**

5.2. Ordnen Sie die folgenden Begriffe aus dem GIS-Umfeld einem Industriestandard oder einer offiziellen Norm zu!

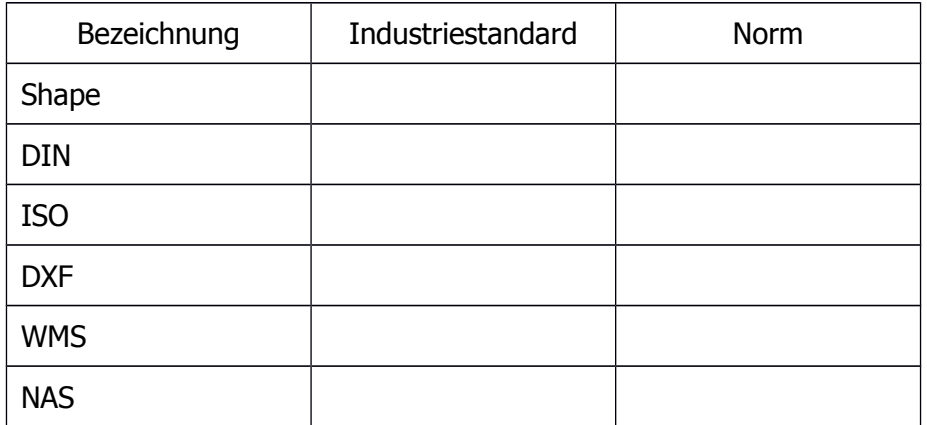

# **Aufgabe 6**

Bei der Verarbeitung und Nutzung von Geodaten kommen verschiedene Herstellerprodukte zum Einsatz. Diese lassen sich grundsätzlich in die zwei DV-gestützten Gruppen "GIS-Produkte" und "CAD-Produkte" gliedern.

6.1. Erklären Sie den grundlegenden Unterschied zwischen einem "GIS-Produkt" und einem "CAD-Produkt"!

# **4 Punkte**

6.2. Für bestimmte Anwendungen kann entweder dem einen oder dem anderen Produkt der Vorzug gegeben werden. Geben Sie **jeweils zwei** Beispiele dafür an!

Prüfungs-Nr.:

# **Fallbeschreibung B:**

In Deutschland, so auch in Rheinland-Pfalz, wird momentan im Rahmen der Energiewende der Ausbau von regenerativen Energien forciert. Neben Biogas- und Freiflächen-Fotovoltaikanlagen betrifft dies auch Windenergieanlagen.

Die Kreisverwaltung ist für die Genehmigung dieser Anlagen als Untere Bundesimmissionsschutz-Behörde zuständig. Aber auch im Bereich Landesplanung, Naturschutz und Landespflege ist die Kreisverwaltung im Genehmigungsverfahren dieser Anlagen stark eingebunden.

Für die Beurteilung der Genehmigungsfähigkeit der Anlagen bedarf es der Sichtung und des Abgleichs einer Vielzahl von verschiedenen Karten und Daten, um für den jeweiligen Belang eine Stellungnahme abzugeben. Zudem müssen die Antragsteller der Kreisverwaltung Daten zuliefern. Diese Daten haben zum großen Teil einen Raumbezug und eigenen sich daher hervorragend zur Verarbeitung in einem GIS (Geoinformationssystem).

# **Aufgabe 7**

Ein Windkraftbetreiber stellt einen Antrag auf Genehmigung von mehreren Windkraftanlagen. Die Kreisverwaltung möchte von dem Betreiber eine tabellarische Auflistung der beantragten Windenergieanlage mit folgenden Inhalten haben:

- Koordinaten in GK2 und UTM
- Standorthöhe der einzelnen Windenergieanlagen in m über NHN
- Nabenhöhe und Rotordurchmesser der einzelnen Anlagen
- 7.1. Nennen Sie **zwei** Dateiformate (Dateiendungen) mit denen der Betreiber die Standorte der Kreisverwaltung bekanntgeben kann!

# **2 Punkte**

7.2. Schreiben Sie die Abkürzungen GK2 und UTM32N langschriftlich aus und erklären Sie kurz deren Bedeutung!

#### **4 Punkte**

7.3. Beschreiben Sie **zwei** weitere markante Unterschiede der beiden Systeme gemäß Aufgabe 7.2.!

7.4. Erklären Sie sie die Rechtswert- und Hochwertangaben der beiden Systeme GK2 und UTM32N! Beziehen Sie sich in Ihren Aussagen auf das folgende Koordinatenbeispiel.

#### **4 Punkte**

a) 3 554 643,584 / 5 808 517,070

b) 32N 554 549,526 / 5 806 633,017

7.5. Nennen Sie den Geobasisdatensatz, aus dem man die exakteste Standorthöhe über NHN ableiten kann!

### **1 Punkt**

7.6. Eine Windkraftanlage steht an einem Standort 438,6m über NHN. Die Nabenhöhe beträgt 149m, der Rotordurchmesser 112m. Wie hoch ist die Windkraftanlage insgesamt und wie hoch ist deren Gesamthöhe über NHN?

### **3 Punkte**

# **Aufgabe 8**

Die Kreisverwaltung hat u.a. die Aufgabe, die geplanten Anlagenstandorte in das Raumordnungskataster der Struktur- und Genehmigungsdirektion (SGD Nord) einzutragen. Dabei handelt es sich um ein Web-GIS, in dem raumbezogene Daten der Landesplanung gesammelt und vorgehalten werden. Diese werden über dieses System als Web-Dienste veröffentlicht und im Rahmen von INSPIRE an übergeordnete Geodatenportale weitergegeben.

8.1. Erläutern Sie den Begriff "Web-GIS" und nennen Sie zwei typische Merkmale eines WebGIS!

#### **4 Punkte**

8.2. In welcher Geometrieform würden Sie die Standorte für folgende Anlagen in einem Lageplan 1:1000 eintragen? Begründen Sie Ihre Entscheidung kurz.

- Windenergieanlagen
- Biogasanlagen
- Freiflächenfotovoltaikanlagen
- Stromleitungstrassen

# **Aufgabe 9**

Die Betreiber von Windkraftanlagen müssen den Antragsunterlagen Lagepläne im Maßstab 1:1000 von den geplanten Standorten der Windkraftanlagen beifügen, damit evtl. Abstandsflächen, die Zuwegung, betroffene Nutzungen und Vegetationsstrukturen erkennbar sind. Auch die benötigten Kranaufstellflächen sind dort einzuzeichnen.

9.1. Nennen Sie **zwei** Geobasisdatensätze, die Sie zur Erstellung der Lagepläne empfehlen würden, und begründen Sie Ihre Entscheidung!

#### **4 Punkte**

9.2. In den Lageplänen werden die Flächen des Rotordurchmessers als überstrichene Fläche in die Ebene projiziert und als Kreis um die eingezeichnete Windkraftanlage eingezeichnet. Welchen Durchmesser hat der Kreis in einer Karte mit dem Maßstab 1:2.500 bei einem Rotordurchmesser von 112m?

### **2 Punkte**

9.3. Die eingezeichnete Kranaufstellfläche weist in der Karte 1:2.500 eine Länge von 7cm und eine Breite von 1,2cm auf. Wie groß ist diese Fläche in der Realität? Geben Sie die Angabe in Quadratmeter (m²) und Hektar (ha) an!